2

# e-Prelude.com

La comptabilité industrielle

# Les objectifs de la comptabilité industrielle

- Calculer les coûts de revient prévisionnels des produits fabriqués
- Effectuer des analyses pour réduire les coûts
- Établir les budgets de l'usine
- Déterminer les coûts de revient réels des produits fabriqués
- Valoriser les stocks
- Analyser et expliquer les écarts entre le coût prévisionnel et le coût réel

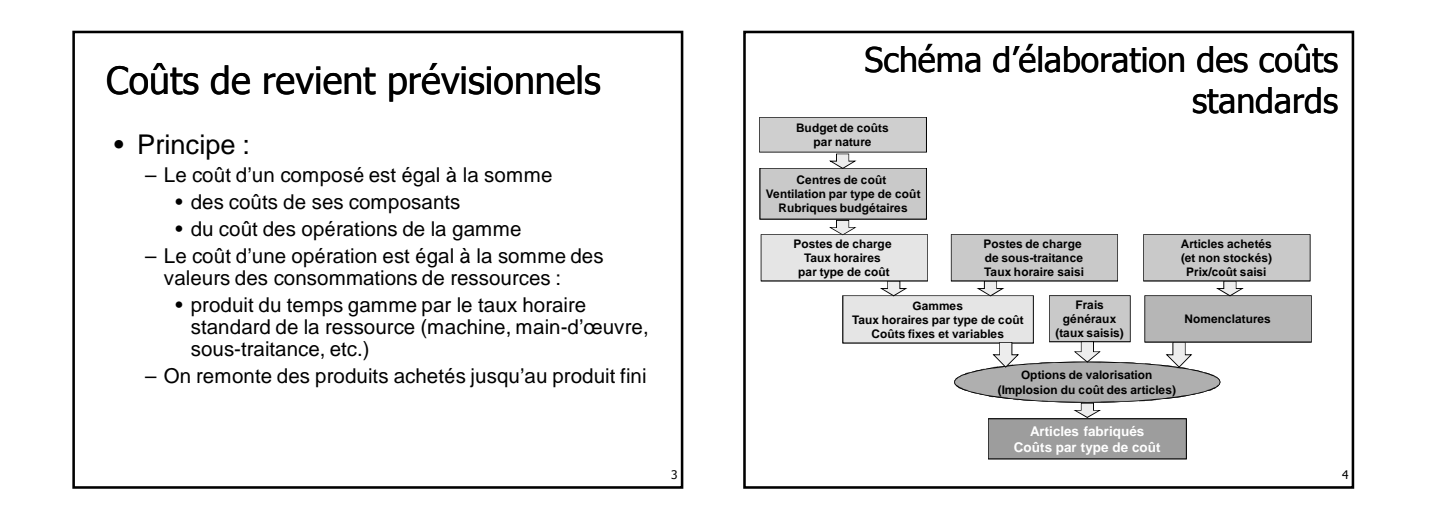

1

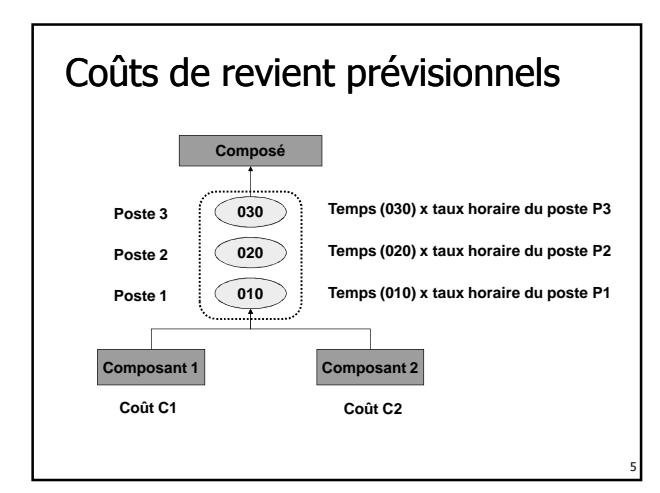

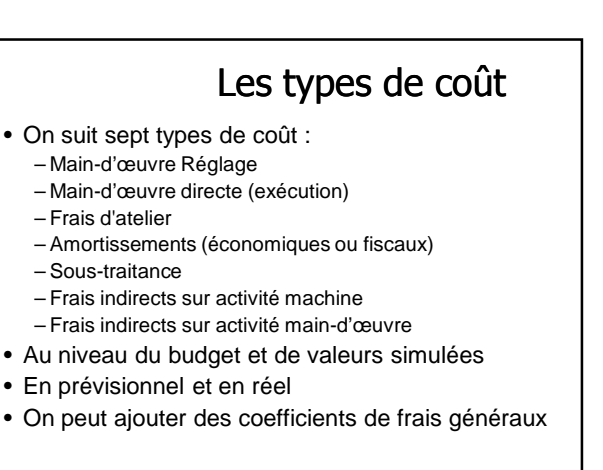

8

10

12

#### Données Budget ou simulées

- Les données Budget (ou standard) – Références (généralement annuelles)
- Les données simulées
	- Permettent d'analyser des différences sur les postes de coût
	- Mise au point du prochain budget

#### Les frais d'atelier

- Correspondent à des coûts supposés proportionnels au temps machine
- Exemples

7

9

11

- Énergie, Fluides
- Outillages

#### Les amortissements

- Amortissements économiques
	- fondés sur un usage technique des équipements
	- souvent linéaires
- Amortissements fiscaux
	- fondés sur des considérations fiscales
	- souvent dégressifs

#### Les coûts de sous-traitance

- N'entrent pas dans les centres de coûts
- Proviennent directement des taux horaires de sous-traitants
	- saisie au niveau du poste de charge de sous-traitance

### Les frais indirects

- Sur activité machine – exemple : Loyer industriel
- Sur activité main-d'œuvre – exemple : Encadrement

#### Les taux horaires des centres de coût

- Les centres de coût représentent des regroupements de postes de charge (ateliers par exemple) qui ont les mêmes taux horaires
- Dans chaque centre de coût, on entre, à partir du budget de l'entreprise,
	- –des montants par rubrique budgétaire –des nombres d'heures d'activité (machine, Main-d'œuvre Réglage et MOD)
- On en déduit les taux horaires des centres de coût par type de coût

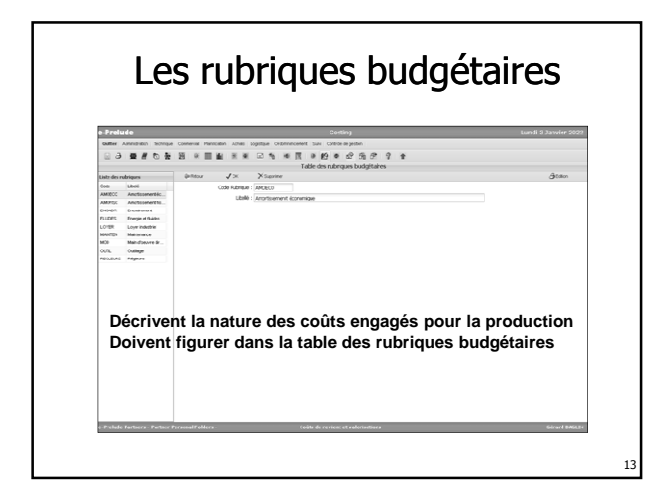

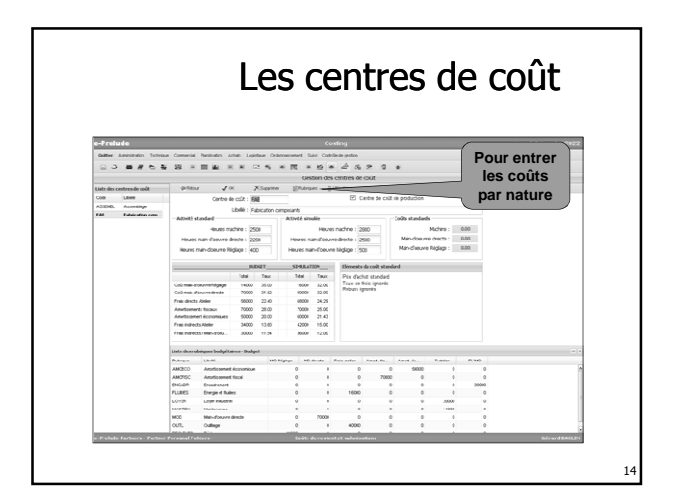

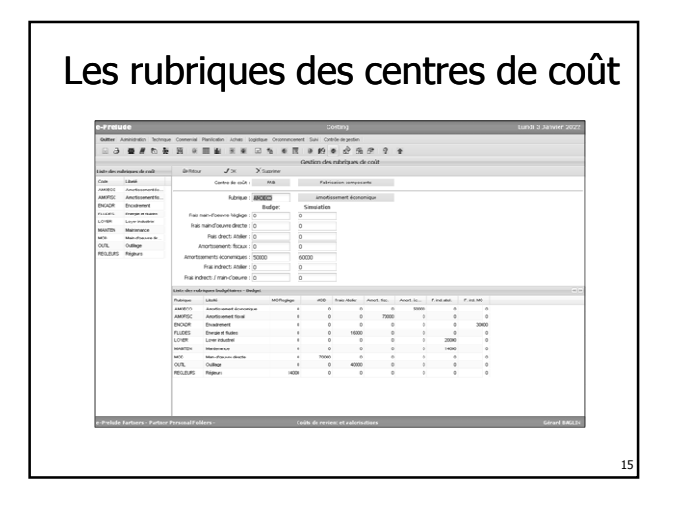

#### Les taux horaires des centres de coût

- On calcule la somme des montants des rubriques budgétaires par type de coût
- On divise par le nombre d'heures budgétées / simulées
- On obtient les taux horaires standards et simulés par type de coût

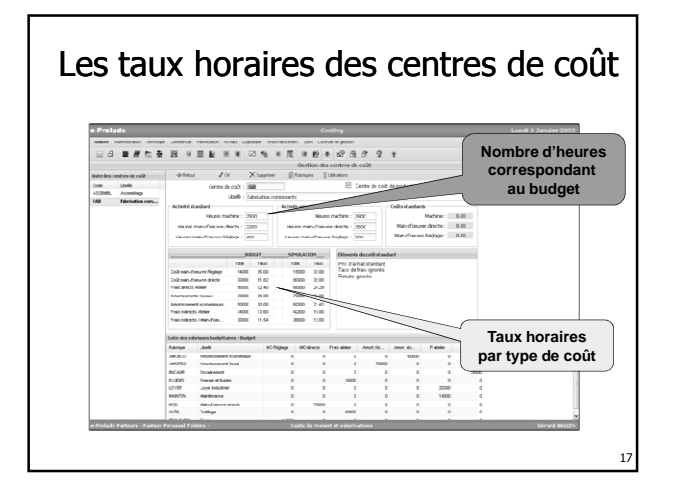

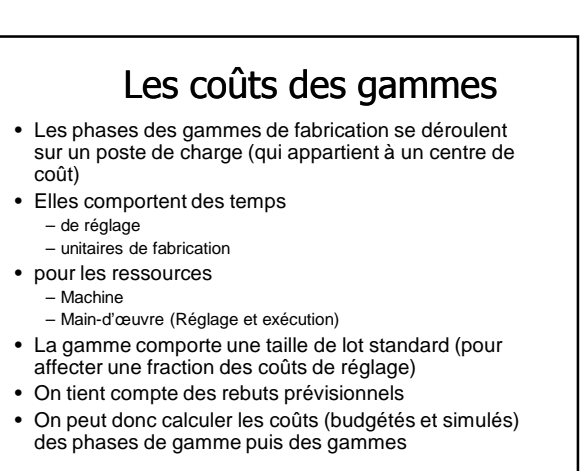

16

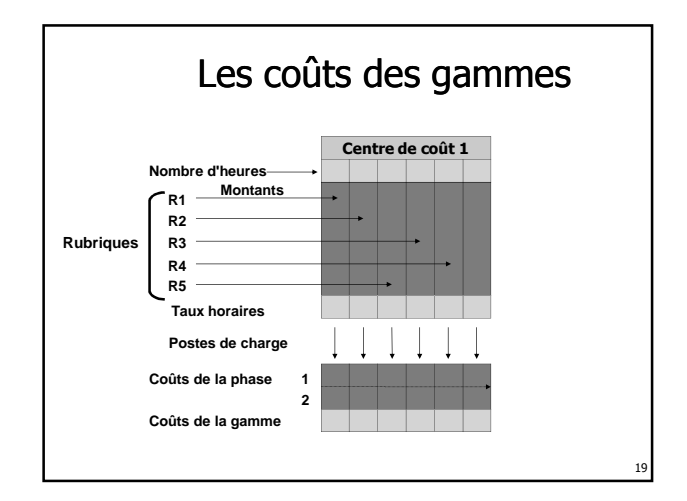

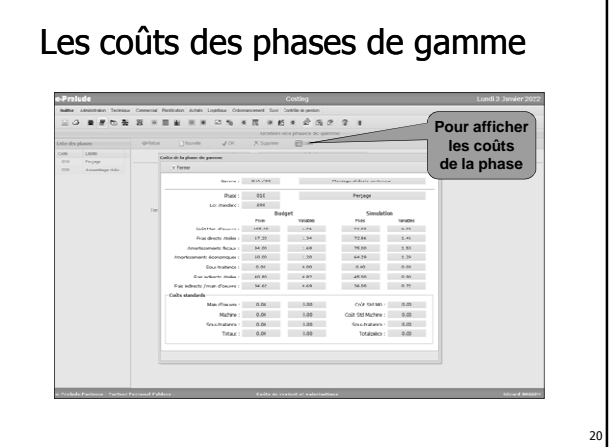

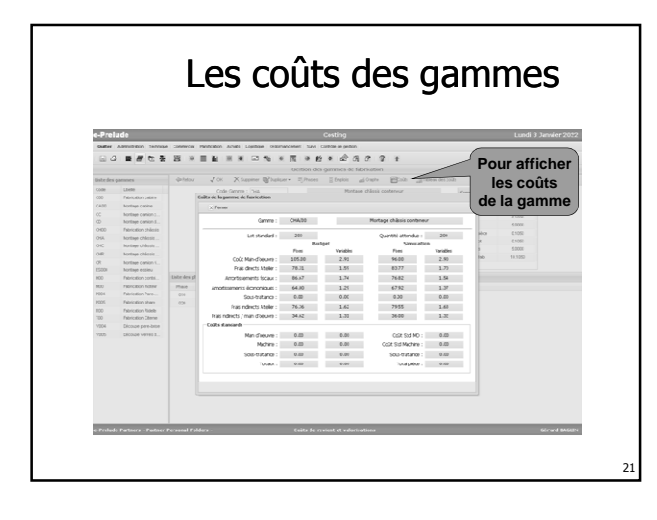

#### Coûts fixes et variables

- Coûts fixes : coûts de réglage (machine et main-d'œuvre)
- Coûts variables : coûts d'exécution (machine et main-d'œuvre) + sous-traitance

#### Coûts moyens

- Déterminés à partir du lot standard
- Coût moyen machine : (coût fixe machine / lot standard) + coût variable machine
- Coût moyen main-d'œuvre : (coût fixe main-d'œuvre / lot standard) + coût variable main-d'œuvre

# Les coûts des articles achetés

- On peut spécifier
	- un prix standard – un prix simulé
- On calcule

23

- des prix moyens pondérés (initial et actuel)
- le dernier prix connu (coût de la dernière commande validée)
- On peut ajouter un coefficient de majoration pour frais sur achats correspondant aux coûts du service Achats

22

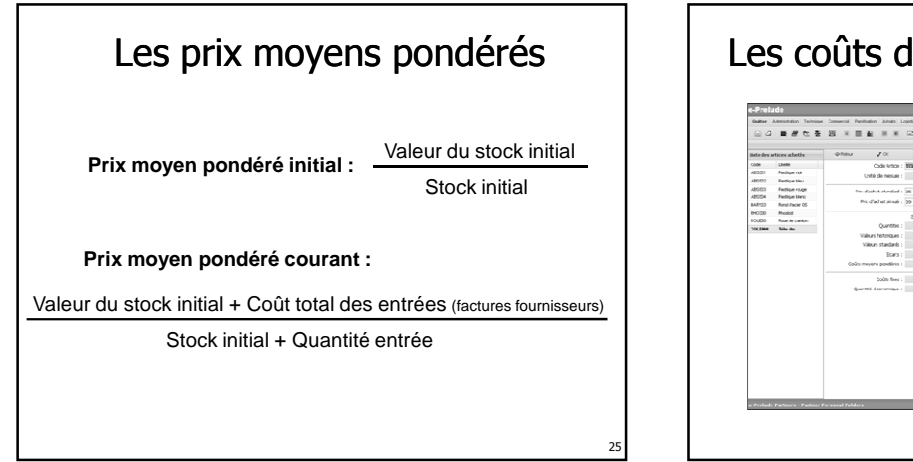

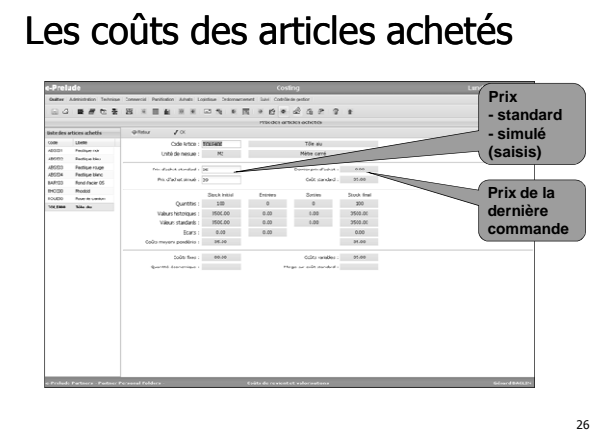

# Principe de la comptabilité en coût standard (articles achetés)

- Tous les produits (d'une référence) dans l'entreprise sont valorisés au même coût
- Les différences entre le prix d'achat et le coût standard sont filtrés au niveau des achats (écart sur achat)
- Exemple :
	- un article ACH a un coût standard de 100 €
	- on en achète 10 pour 1 150 €
	- la valeur du stock augmente de 1 000 €
	- il apparaît un écart sur achat de 150 €

#### Principe de la comptabilité en coût standard (articles fabriqués)

- Tous les produits (d'une référence) dans l'entreprise sont valorisés au même coût
- Les différences entre le coût réel de fabrication et le coût standard ne sont pas répercutées dans les stocks : il apparaît des écarts d'exécution
- Exemple :

27

29

- un article FAB a un coût standard de 100 €
- on en fabrique 100 pour 12 000 €
- la valeur du stock augmente de 10 000 €
- il apparaît un écart d 'exécution de 2 000 €

#### L'implosion des coûts (calcul des coûts standards des articles)

- Principe : on accumule (par type de coût)
	- les coûts des niveaux inférieurs (composants) – et les coûts propres à l'article (coûts des
	- composants achetés incorporés et coûts de la gamme de fabrication)
- On tient compte d'une taille de lot standard définie au niveau de l'article ou de la gamme
- On remonte des niveaux inférieurs vers les niveaux supérieurs

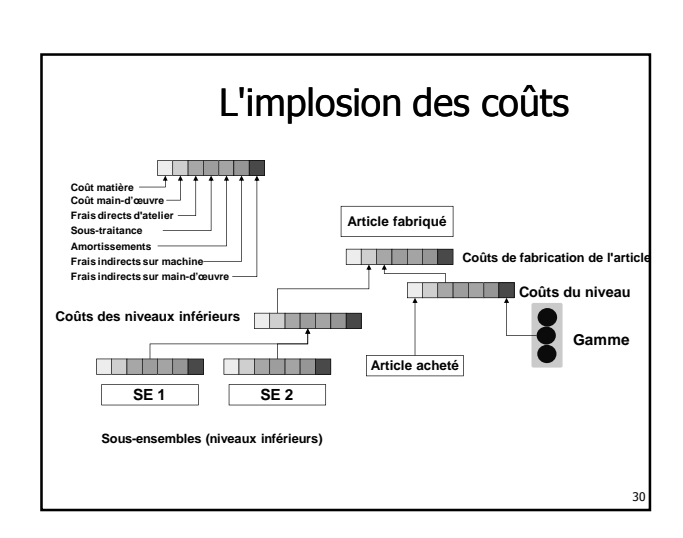

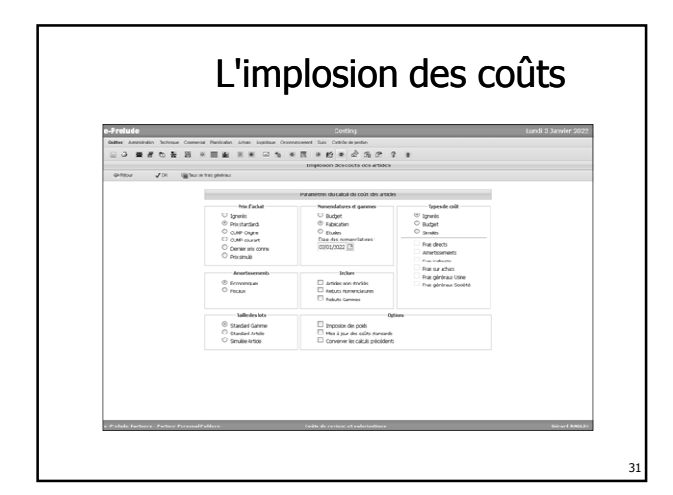

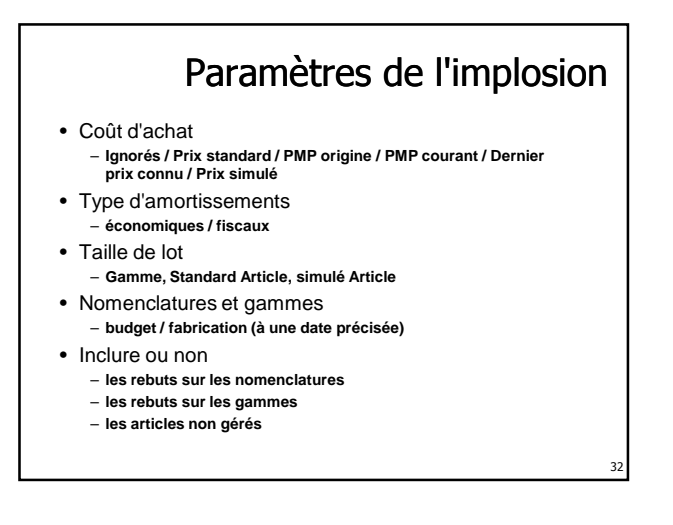

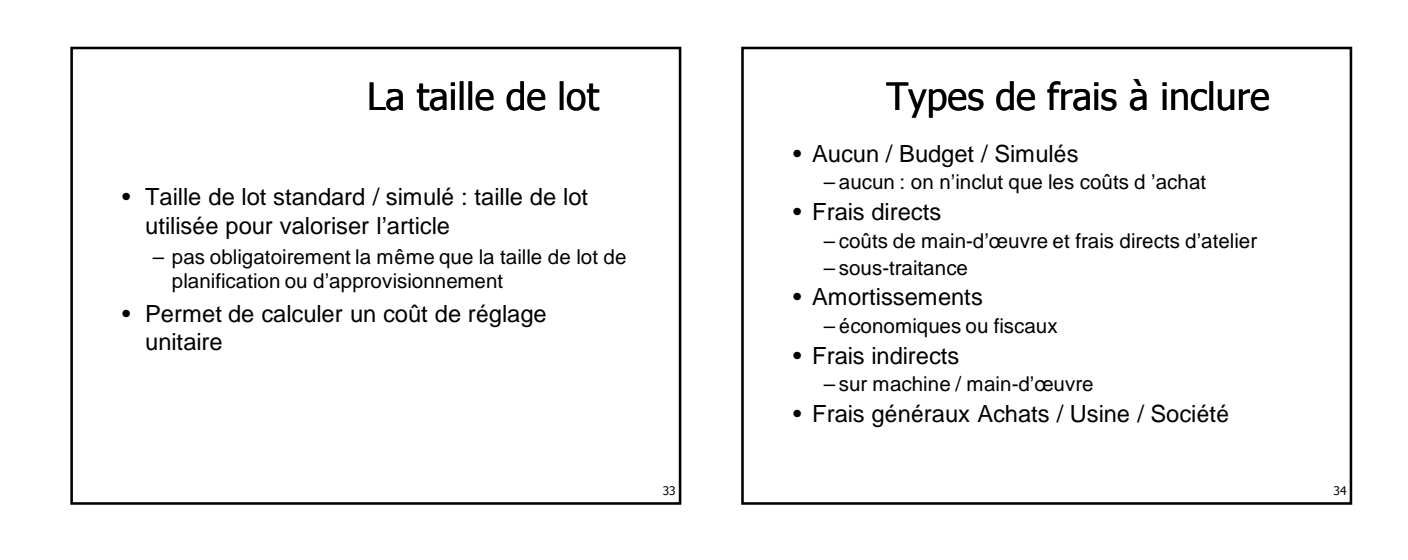

35

### Les frais sur Achat

- Correspondent aux frais de fonctionnement du service Achats / Réception
- Sont répartis par hypothèse sur les montants achetés
- Le coût standard d'un produit acheté est égal à son prix d'achat standard majoré d'un coefficient de frais sur Achats
- Les coûts de sous-traitance supportent également les frais sur achat

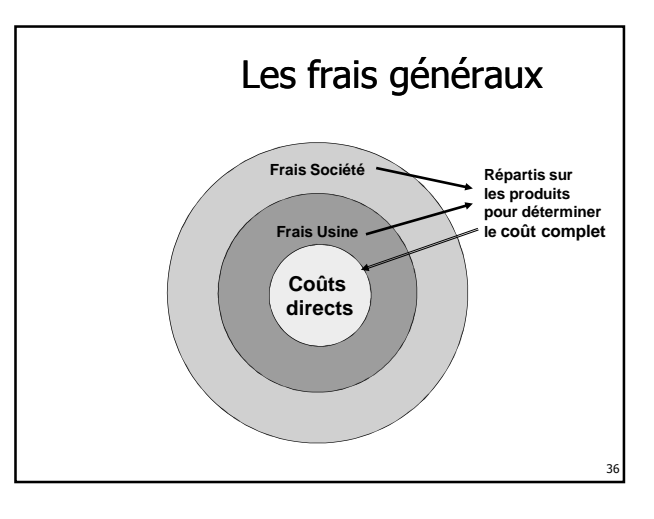

# Les taux de frais de structure **Excited and the Council Period** And Luise a compared for Conference.<br>  $\exists \ \mathcal{Q} : \mathbf{B} \ \mathcal{B} \ \Leftrightarrow \ \exists \mathbf{B} \ \mathbb{R} \ \Leftrightarrow \mathbb{R} \ \Leftrightarrow \mathbb{R} \ \Leftrightarrow \mathbb{R} \ \Leftrightarrow \mathbb{R} \ \Leftrightarrow \mathbb{R} \ \Leftrightarrow \mathbb{R} \ \Leftrightarrow \mathbb{R} \ \Leftrightarrow \mathbb{R} \ \Leftrightarrow \math$ 37

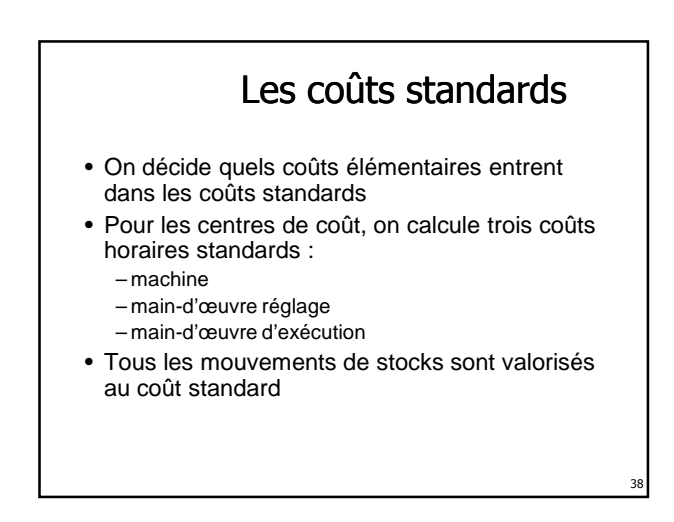

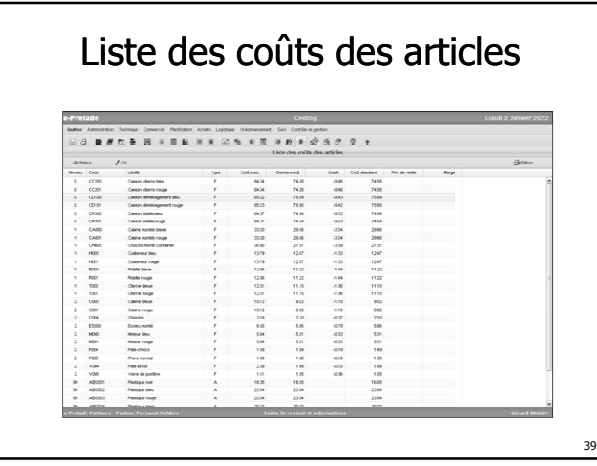

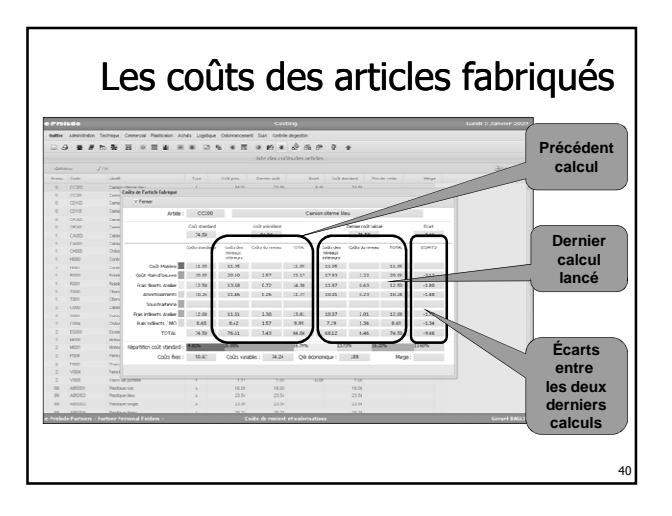

# Les données techniques Budget

- Les nomenclatures Budget celles valides à la date du budget
- Les gammes de fabrication Budget correspondent à la gamme
	- –sélectionnée pour chaque article
	- –et à l'indice de gamme valide à la date du budget

41

# Coûts réels des fabrications

- On utilise les consommations réelles de ressources
	- Matières et composants réellement consommés (y compris les rebuts)
	- Temps effectivement passés
- valorisées à leur coût standard

#### Les coûts des ordres de fabrication • Valorisation à partir des ressources effectivement consommées • **Coût matière**  – quantité réelle x coût standard • **Coût main-d'œuvre** – temps main-d'œuvre passé x taux horaires main-d'œuvre standards • **Coût machine** – temps machine passé x taux horaires machine standards • Calcul du **coût réel** des articles fabriqués dans l'OF

43

47

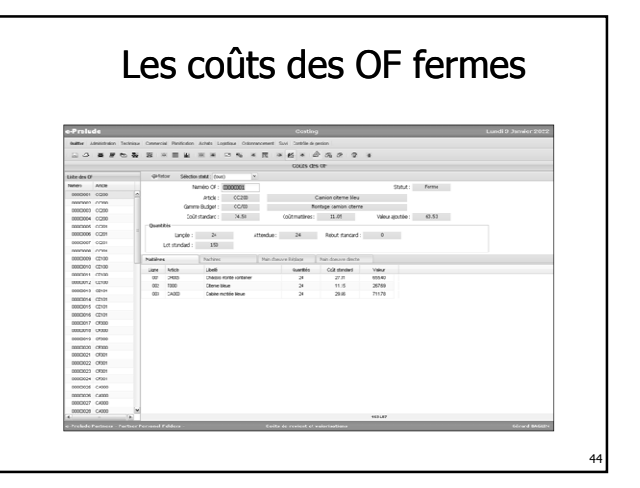

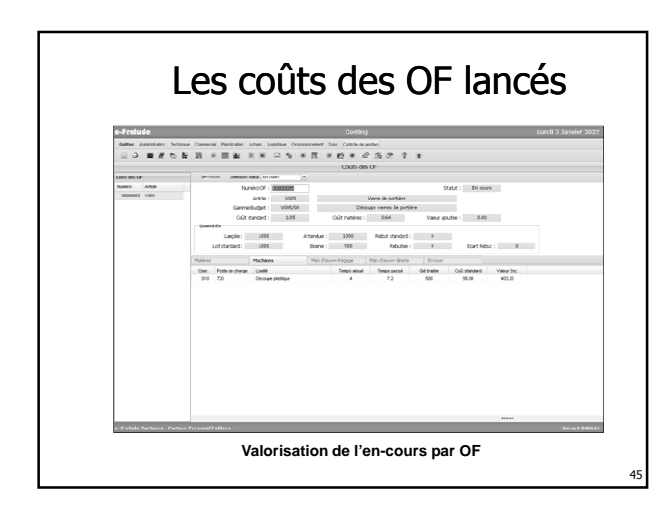

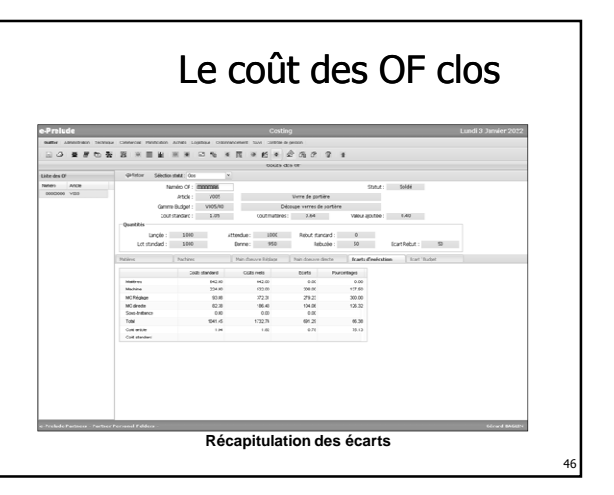

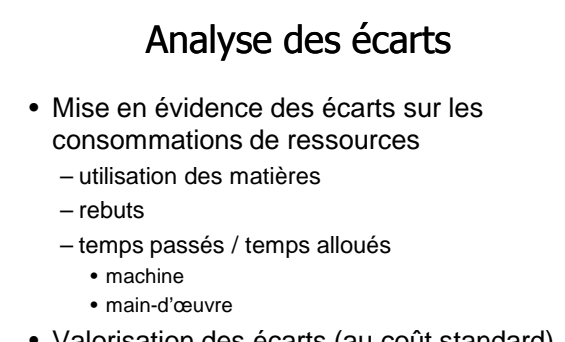

• Valorisation des écarts (au coût standard)

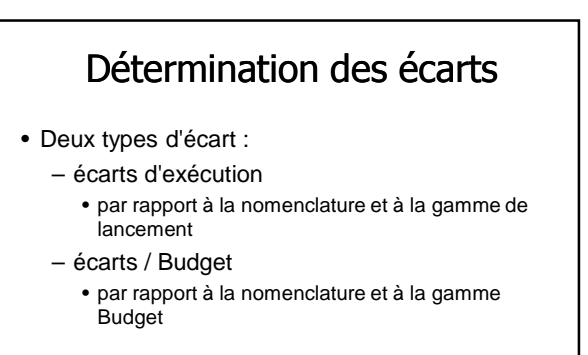

# Valorisation des stocks

- Tous les stocks appartenant à l'entreprise doivent être valorisés
	- au coût standard (pour la gestion)
	- au coût réel
		- pour déterminer le résultat de l'entreprise

49

• pour des raisons fiscales

### La valorisation des composants en cours

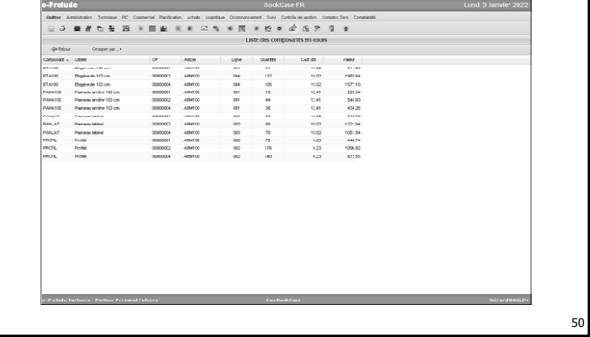

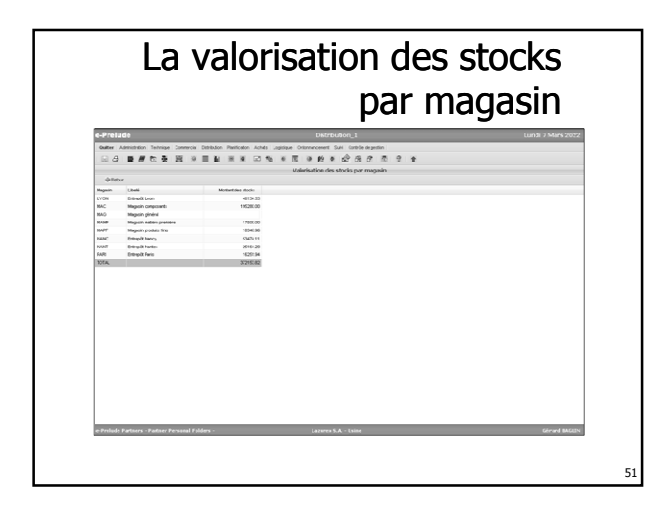

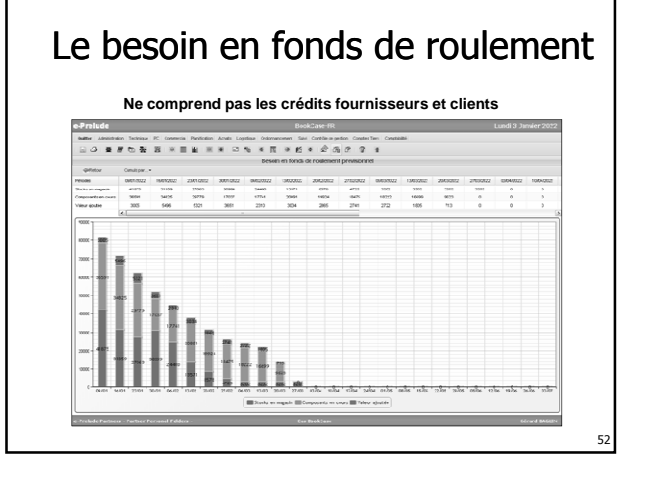